CHECKLISTA

# **Efter att något har hänt**

Checklistan kan användas som stöd för dig som chef efter en situation med hot och våld där medarbetare drabbats. Följ krisplanen i verksamheten om ni har en sådan, alternativt de rutiner, den checklista som finns. Ta hjälp av din chef och expertfunktioner för områden utanför din egen kompetens.

Du som chef ska göra följande:

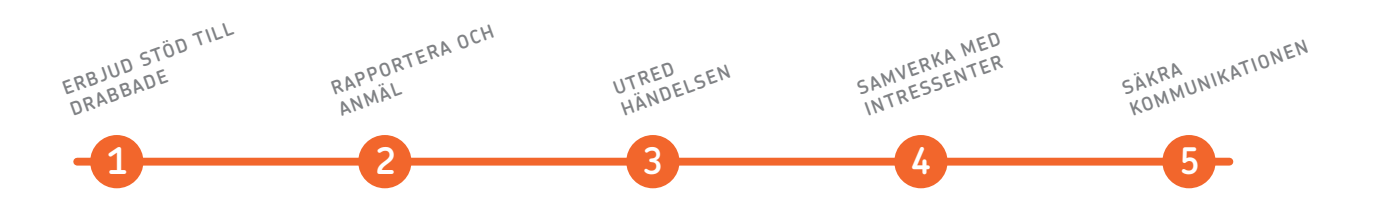

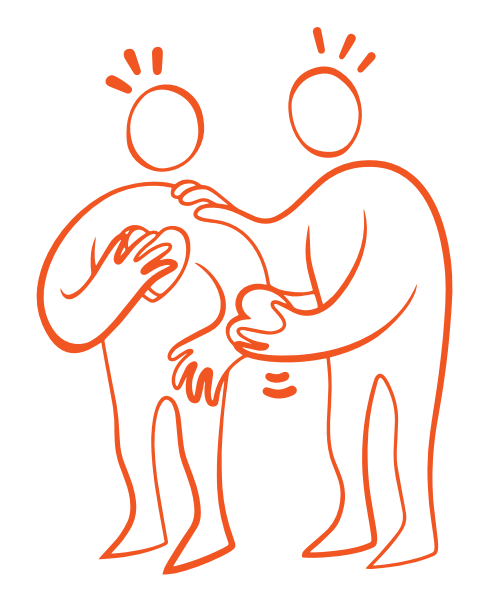

## **1. Erbjud stöd till de drabbade**

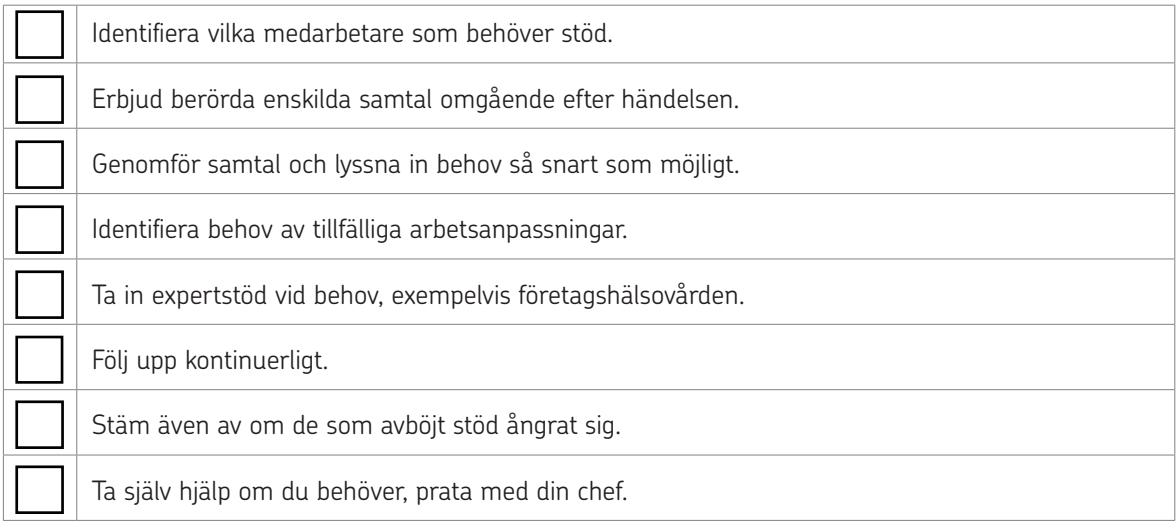

## **2. Rapportera och anmäl internt och externt**

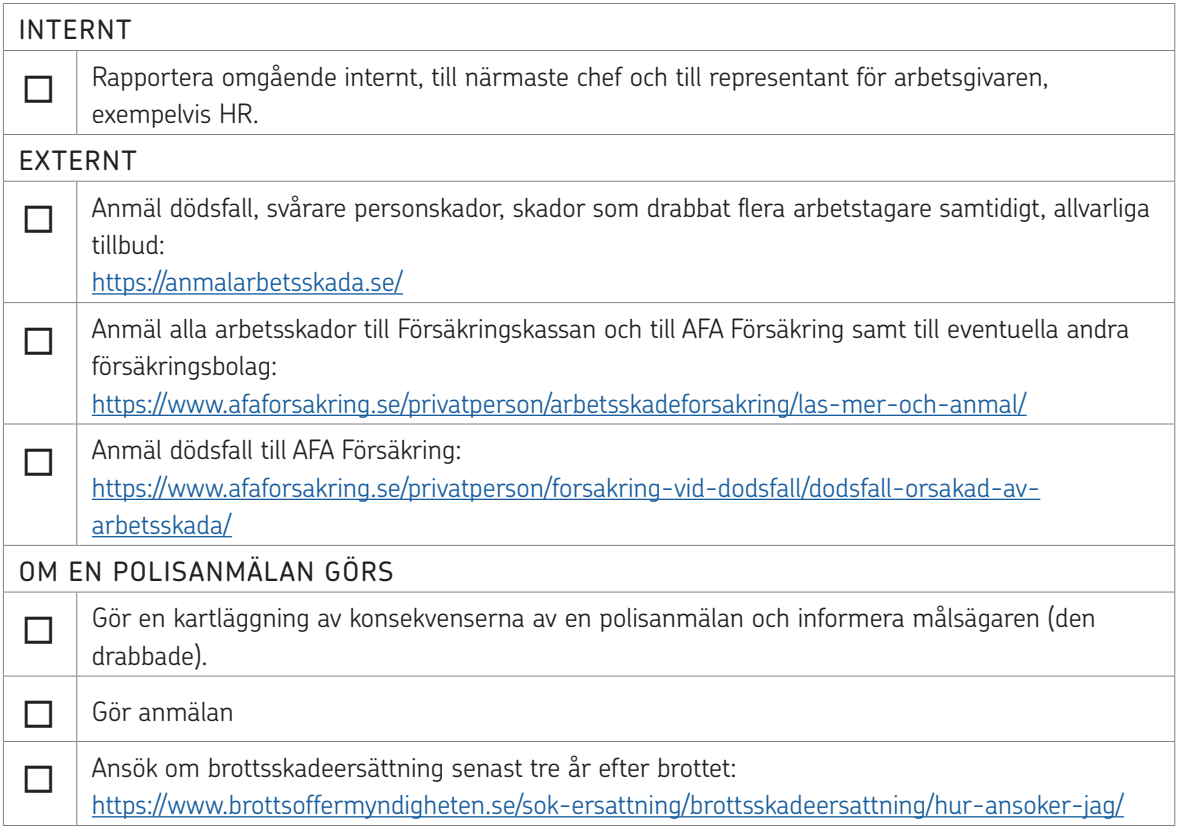

### **3. Gör en intern utredning av händelsen**

Allvarliga händelser ska utredas av arbetsgivaren för att säkerställa att det inte händer igen.

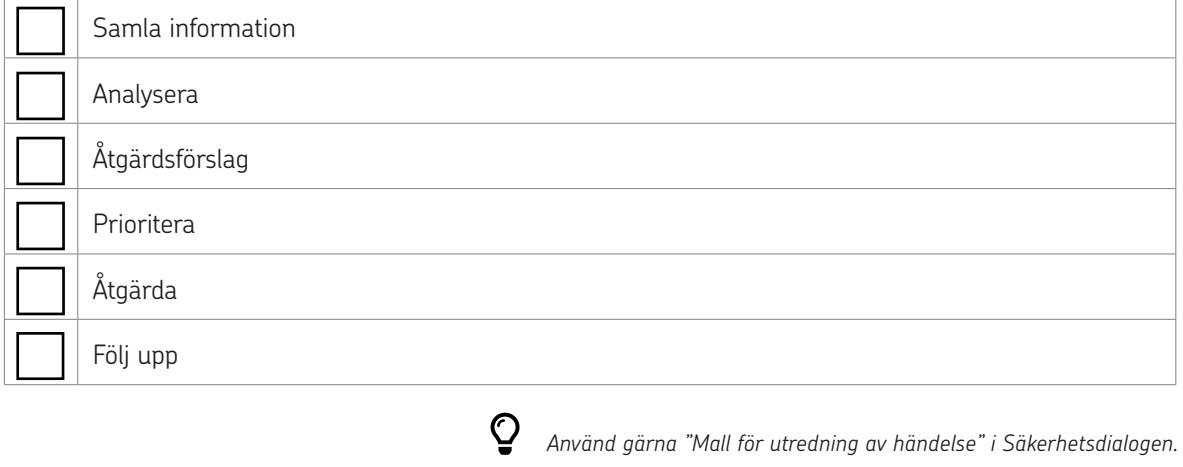

#### **4. Samverka internt och externt**

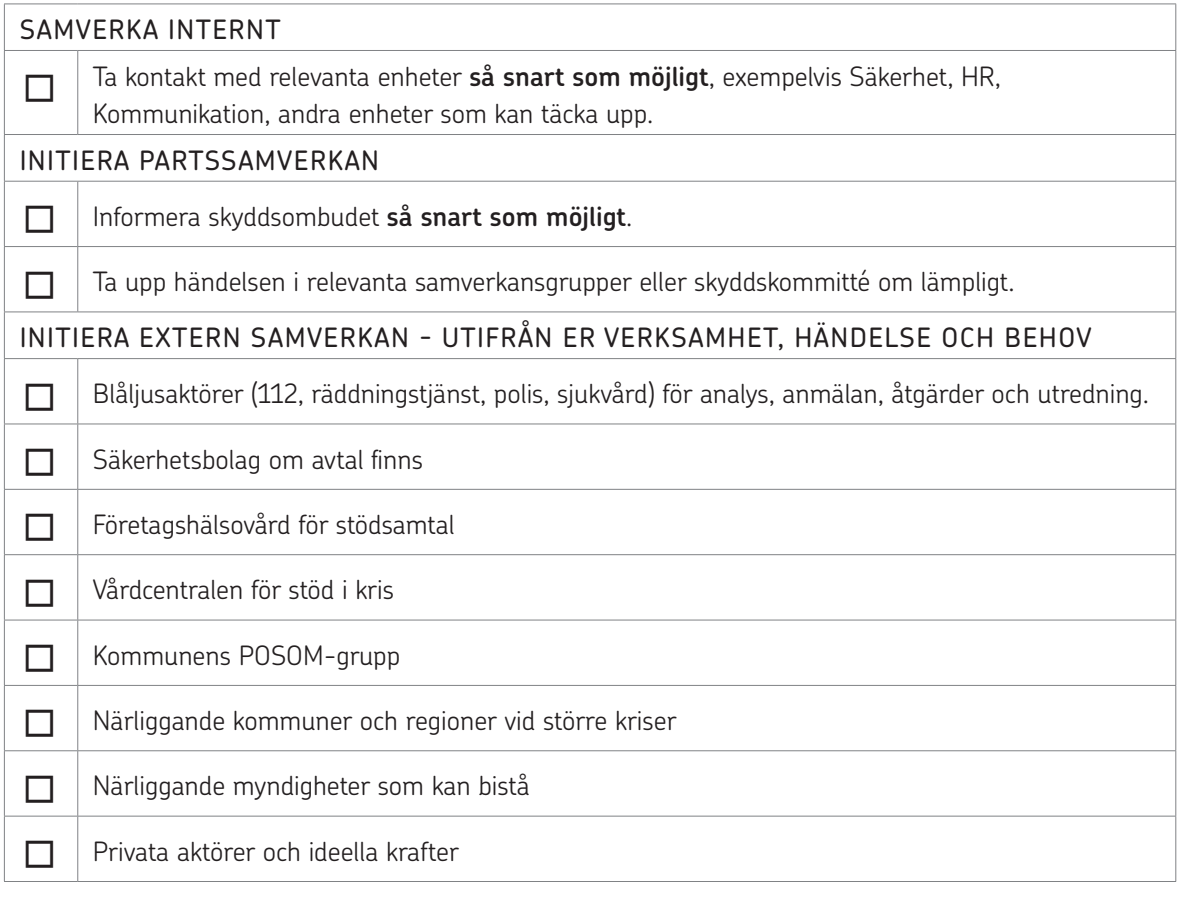

 $\overline{O}$ 

*Läs mer på sidan "Om roller och ansvar" i Säkerhetsdialogen.*

## **5. Kommunicera**

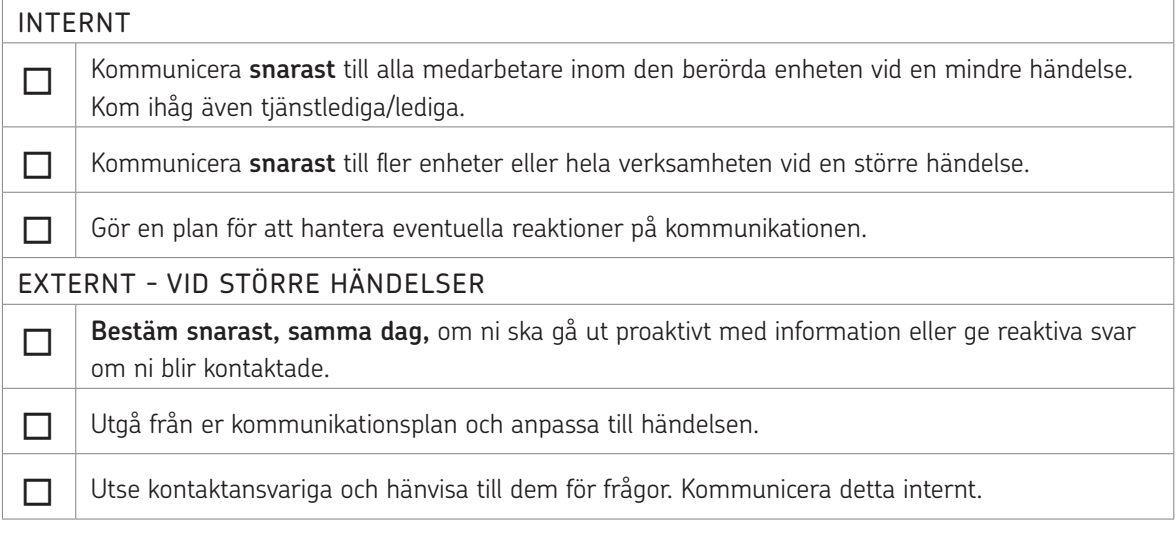